# **Accurev Check Out Action**

The AccuRev Check Out action enables you to add elements to your workgroup's default group.

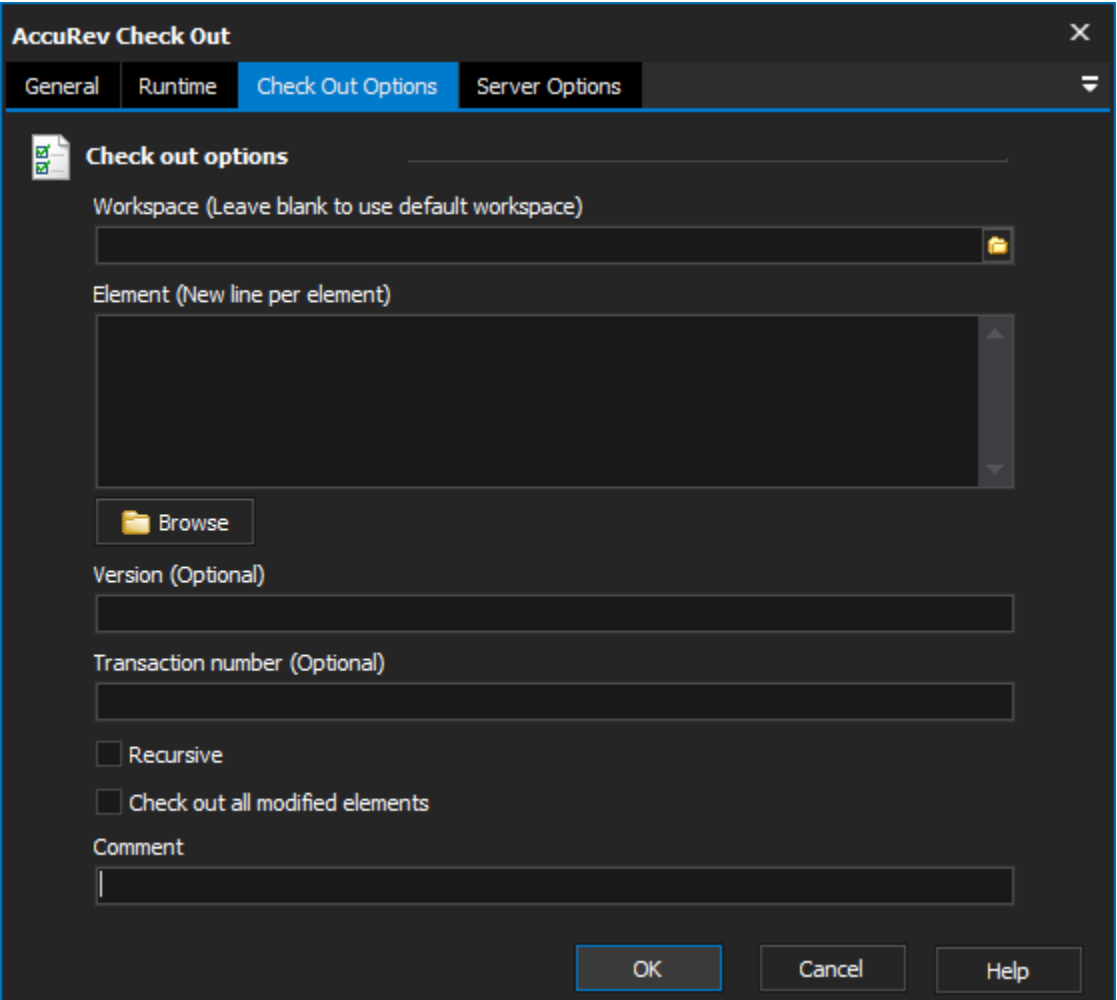

#### **Workspace**

The local path to the workspace.

#### **Element**

One or more elements, separated by white space.

#### **Version**

Check out a specified version of the element, copying it to your workspace.

#### **Transaction Number**

Check out all the versions associated with the specified transaction.

## **Recursive**

Recurse in the directory specified, and check out all files that are not in the default group.

# **Check Out all modified elements**

Check out all modified elements in the work space that are not already in the default group.

### **Comment**

The comment to be associated with the transaction.